## **ԳՈՄԵԼ, ՔԱՂԱՔԱՅԻՆ\_2008\_2-13**

Составить программу, которая будет вводить 10 чисел и искать максимальное число среди этих чисел.

## **Входные данные.**

a[1] a[2] a[3] ...

a[10] - числа

## **Выходные данные.**

Максимальное число из 10 чисел

## **Пример.**

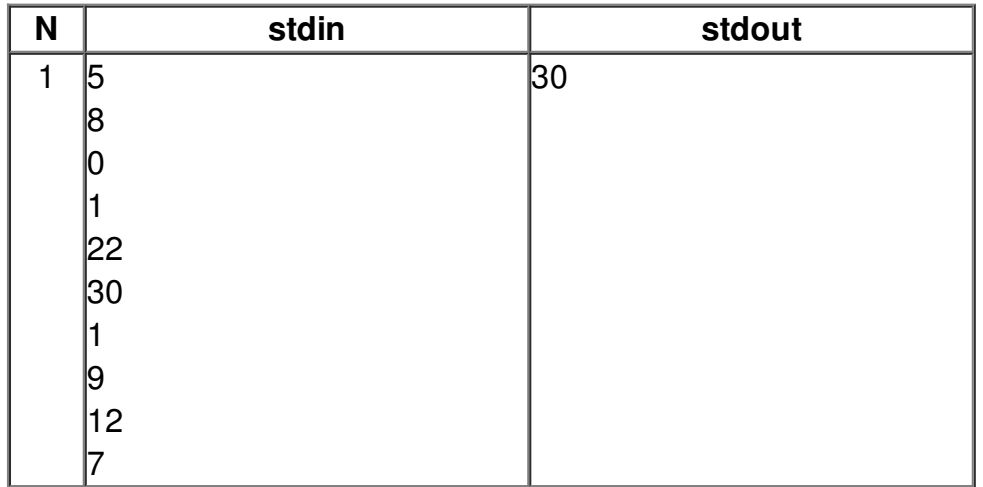